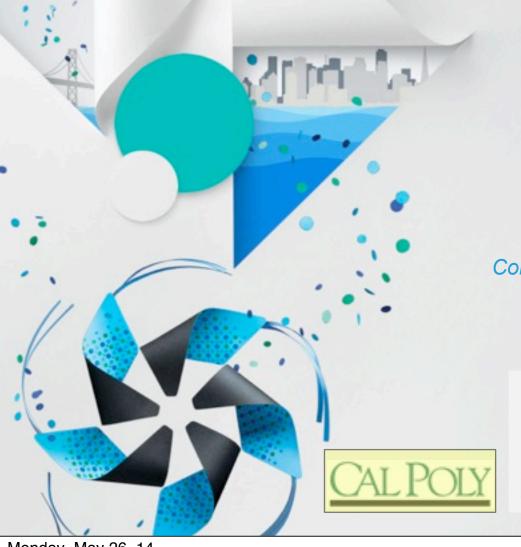

# Using Tizen in Student Projects - Initial Experiences

#### Franz Kurfess, Foaad Khosmood

Computer Science and Software Engineering California Polytechnic State University San Luis Obispo, CA

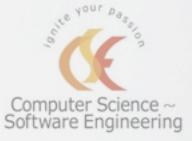

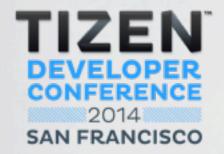

#### Overview

- Background
- Student Project Examples
- Experiences
- Ongoing and Future Work

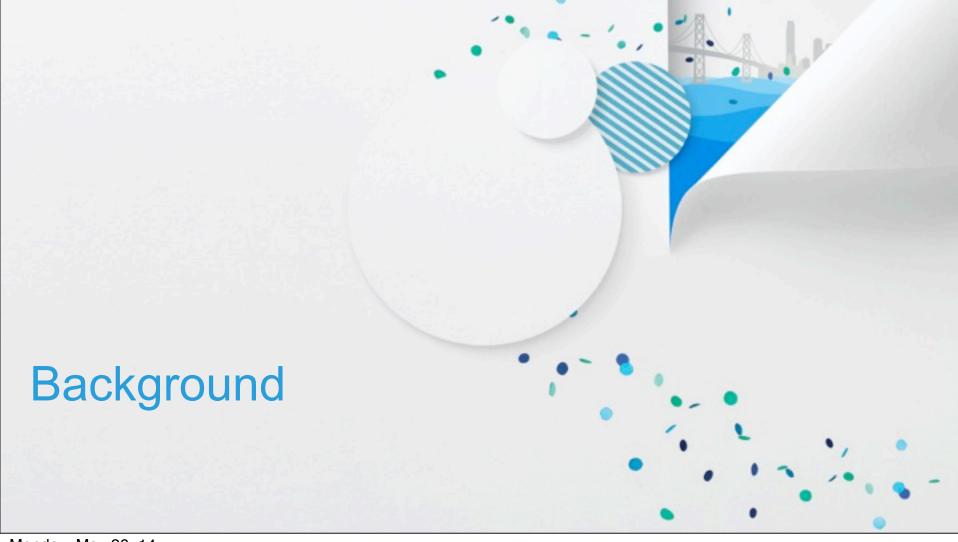

#### Courses

- CSC-484 W14: User-Centered Design and Development
  - Introduction to UCD, UX, HCI
  - Quarter-long team project; students can select from a set of pre-defined projects (some with external partners) or propose their own
- CSC-581: S14 Knowledge and Usability
  - Graduate level combining aspects of knowledge-based systems and HCI/UX
  - Focus on two parts: research presentation + paper, team project
- CPE/CSC-453: S14 Operating Systems
  - Consideration of Tizen for lab assignments
  - Practical issues with the development environment

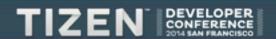

# **Student Background**

- Almost all are Computer Science, Software Engineering or Computer Engineering majors
  - Junior, senior and graduate students
- Strong programming skills
- Varying levels of mobile development experience
- Good background in team-oriented work
  - going back as far as their first quarter
- Focus typically on functionality, not usability

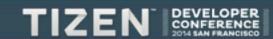

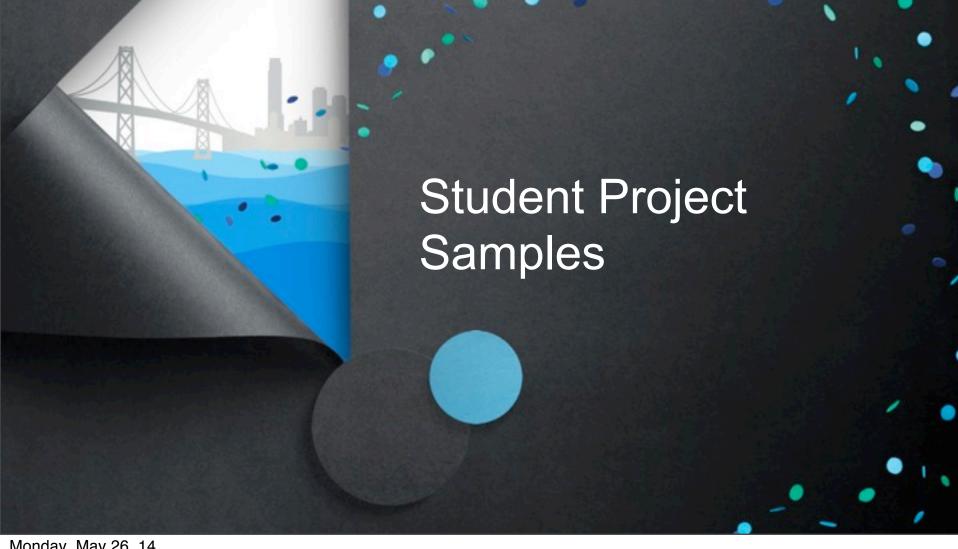

#### CSC 484 Team 2: BikeLaner

- Bike lane surface mapping with mobile devices
- Utilizes accelerometer data in smart phones
  - initial implementation attempted on Tizen
  - switched over to Android due to difficulties retrieving and processing accelerometer data
  - proof of concept showed feasibility for devices mounted on the bike, carried in pants pocket, or in a backpack

#### Future plans

- crowdsourcing to accumulate reliable data about bike lanes
- integration with Strava, MapMyRide, Garmin Training Center and similar

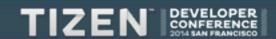

#### **BikeLaner Screens**

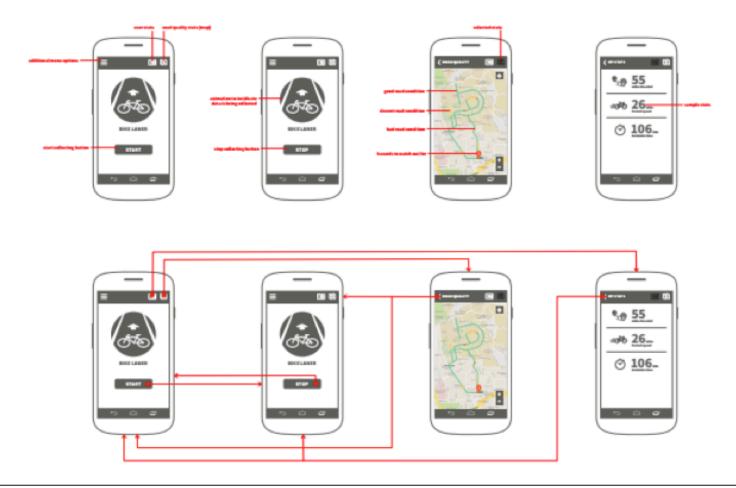

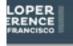

# **BikeLaner System Activity Diagram**

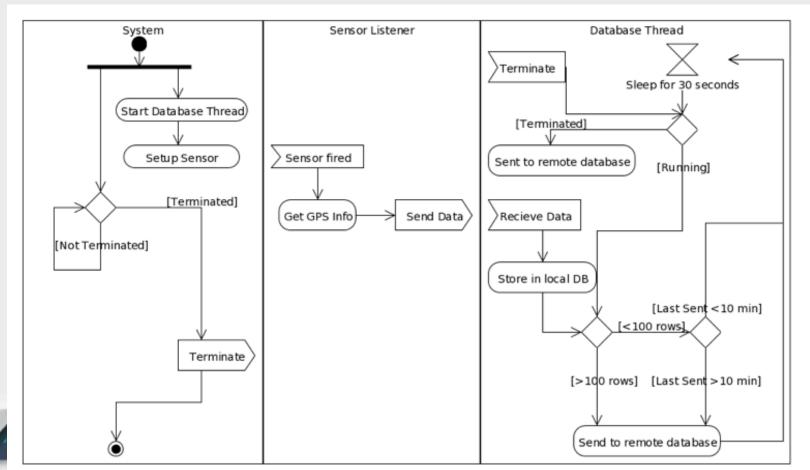

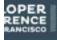

# CSC 484 Team 4: StickySpeech

#### Voice to text note taking app

- initial implementation attempted on Tizen
- switched over to Android due to difficulties with the speech to text conversion API
- working app with decent accuracy (dependent on the underlying speech to text functionality)

#### Future plans

 continuation in CSC 581-S14 with an emphasis on supporting hearingdisabled students in classroom settings

#### **CSC 484 Team 5: Memories Lost Platformer Game**

- Mario-style game implemented in HTML5 and Quintus/enchant.js
  - implementation initially attempted as native Tizen app
  - switched over to Web browser due to problmes loading external JavaScript game engines such as enchant.js and Quintus in Tizen due to difficulties with the speech to text conversion API
  - functional implementation on multiple browsers
- Future plans
  - considering commercialization after porting to iOS, Android

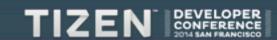

# **Memories Lost Screenshot**

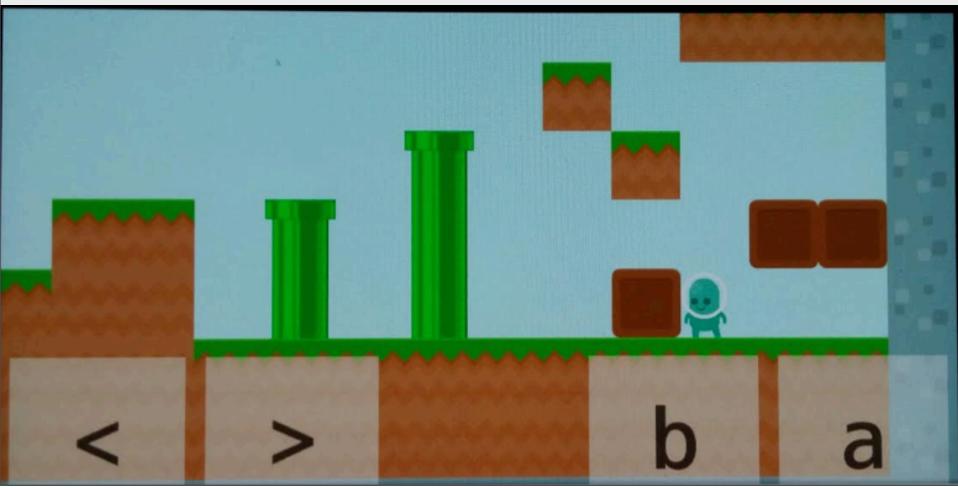

# **CSC 484 Team 7: Bogeys Inbound Turret Defense Game**

- Shoot down enemy planes before they blow you up
  - implementation using HTML5, CSS, enchant.js on Tizen
  - functional implementation on multiple platforms and browsers
- Future plans
  - considering commercialization after porting to iOS, Android

    Bogeys Inbound

TIZEN DEVEL

# **Bogeys Inbound Screenshots and Assets**

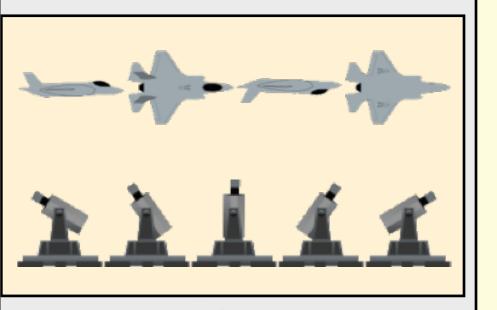

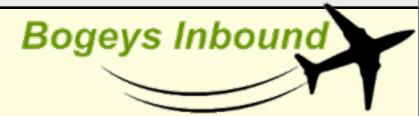

Protest your turred

Tap to shoot the jets and bombs.

Watch out though!

Bombs fall from different directions.

How many points can you rack up?

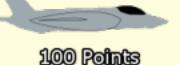

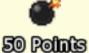

So rome

# START

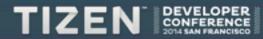

# CSC 484 Team 8: SnapBack! Tizen Messaging App

#### Ephemeral instant messaging app

- user sends an image that will delete itself after a set time period
- the app also records the reaction of the recipient and sends it back to the user
- implemented on Tizen using HTML5, CSS3, JavaScript
- switched over to Android due to difficulties with the speech to text conversion API
- working app with decent accuracy (dependent on the underlying speech to text functionality)

#### Future plans

unclear; possible port to iOS, Android

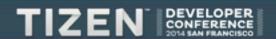

# CSC 484: Other Projects using HTML5, CSS, JavaScript

#### Chat Bot CSC Department

- front end for an interactive agent to provide information about the dept.
- speech to text conversion problems caused a switch from Tizen to Android

#### NextIntent Estimation Software

- app to estimate time and cost for a complex machining job
- validated on Tizen; no significant problems
- usability low on smartphones, better suited for tablets

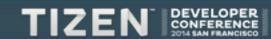

# **CSC 581: Real-Time Lecture Capture**

#### Continuation of <u>CSC 484 Team 4: StickySpeech</u>

- recording lectures and converting speech to text in real time
- intended to support students with hearing problems
- implementation in HTML, CSS, JavaScript
- plugin for Chrome due to the availability of speech to text functionality and wide user base
- internal use at Cal Poly's Disability Resource Center
- publication via the Chrome Add-on Marketplace

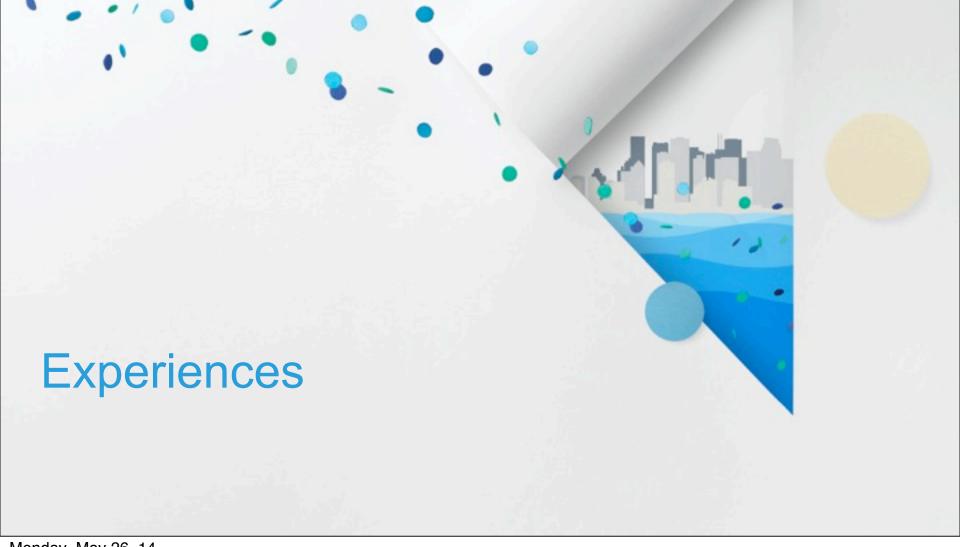

# **Experiences**

#### Tizen OS

- easy to get familiar with
- very limited availability of apps
- some functionality and usability issues

#### HTML5, CSS, JavaScript

- excellent starting point for cross-platform, browser-based mobile software
- some performance and functionality issues
- availability of libraries for various domains (Quintus, enchant.js, Famo.us)

#### Tizen Support

- strong reliance on Web site
- encouragement to engage with the developer community largely did not succeed

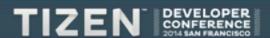

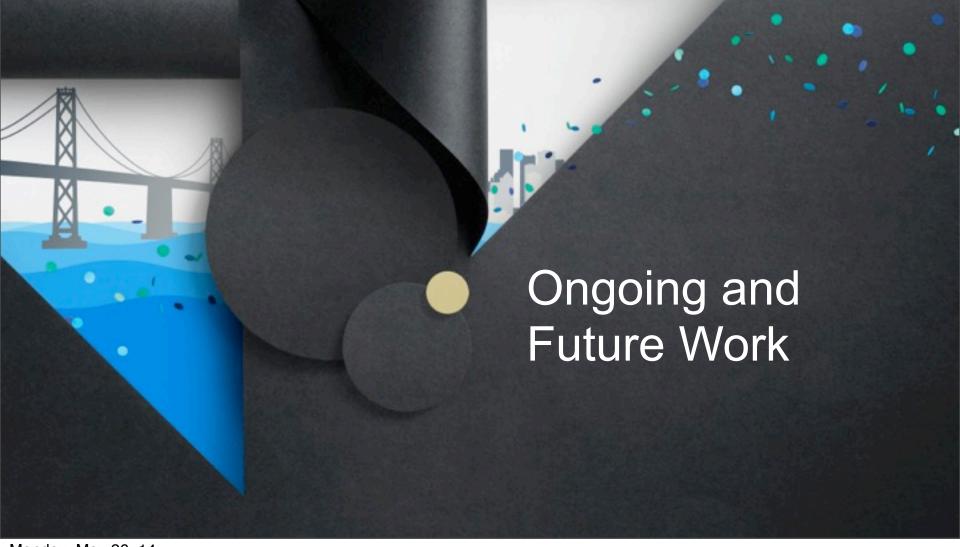

# **CSC/CPE 453 Operating Systems**

#### <u>Tizen lab assignments</u>

- development of two versions of an app: one resource-intensive, one light
- smart launcher that chooses the appropriate version under certain circumstances (memory or battery low => light, otherwise full)
- the limitation of the Tizen development tools to Ubuntu may be a problem

# **Senior Projects and Independent Studies**

- "My Cool Trip" app
  - travel journal that records GPS locations, cities, landmarks
  - may include pictures, notes, voice memos, video taken during the trip
- Continuation of W14, S14 class projects
  - most senior projects start in the Fall or Winter quarter
- Games
  - lightweight games in HTML5, CSS, JavaScript
  - use of frameworks and libraries
- Tizen on wearable devices
  - strong student interest

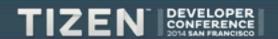

# **Global Game Jam 2015**

- Development of games in HTML5, CSS, JavaScript
  - Tizen devices available for checkout
  - considered for GGJ 2014, but the devices arrived just before the event

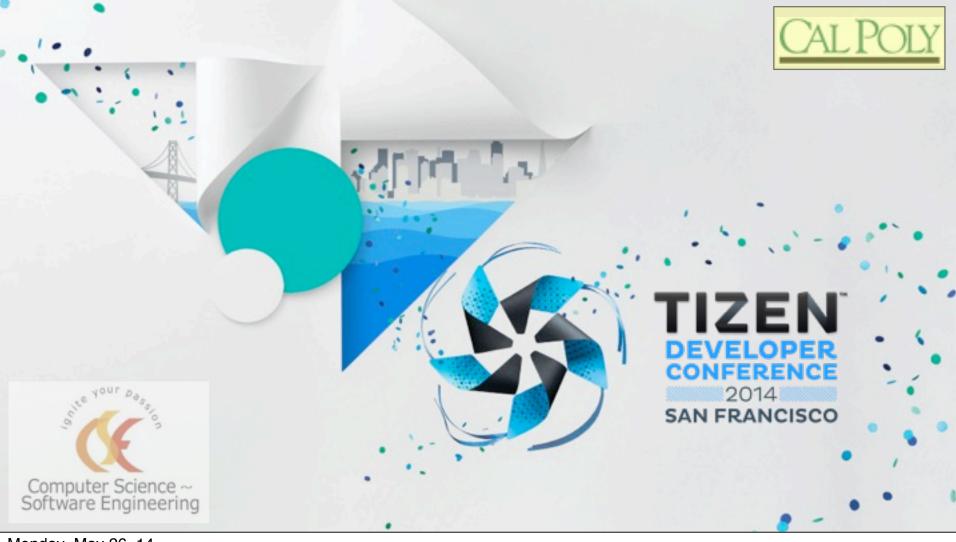